TS1\_FastMovieTitles - fast scrolling of final titles in movie

**General information** 

Generating the Custom.MovieTitlesStart property

Description of script

How to work with the script

## **General information**

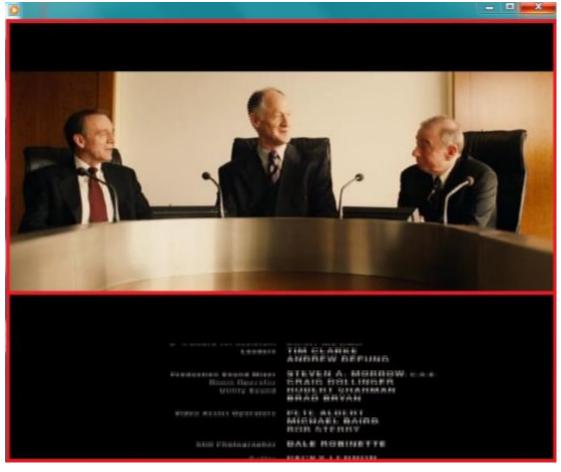

The TS1\_FastMovieTitles script is a part of the TS1 paid library.

The script is designed to scroll final titles in movie quickly to save time. Some time before the end of the movie the screen is split into 2 areas: the first one continues displaying the last minutes of the film, the second area scrolls part of the movie with final titles at a higher speed.

**Important!** If necessary you can be provided with a temporary registration for up to 3 months in order to test paid TS1 library. Please provide your FD300 board index, FDExt series board or HASP key number to the Technical Support department. You will be sent a temporary registration. How to specify board index or HASP key is described <u>here</u>.

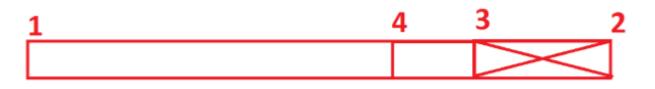

Numbers in the figure show:

- 1. Start of the movie
- 2. End of the movie
- 3. Mark when display of final titles starts
- 4. Mark when accelerated display of titles must be started

Movie on the screen is being displayed to point 3 actually (i.e. it must be "trimmed" in TrimEditor). Starting from mark 4 the screen is divided into two parts. Movie in the first part continues to be played at a normal speed, in the second part there is an accelerated playback of movie final titles.

Time of start when movie final titles are displayed is saved in the SLIni file. The property (default) is named Custom.MovieTitlesStart, type is Timecode. You must create this property yourself, to do this see corresponding <u>section of the document</u>.

Position of mark 4 is calculated by the script based on specified scroll speed (script property) of final titles.

## Generating the Custom.MovieTitlesStart property

Run the SLIniExtensionsEditor program to generate new Custom.MovieTitlesStart property (C:\Program Files\ForwardT Software\Tools\SLIniExtensionsEditor).

| Name    |                        | Туре       |        | Add      |
|---------|------------------------|------------|--------|----------|
|         |                        |            |        | Delete   |
|         |                        |            |        |          |
|         | Add additional prope   | erty       |        | ×        |
|         | Select additional prop | erty type: |        |          |
|         | Timecode               |            | $\sim$ |          |
|         |                        |            | ОК     | Cancel   |
| ription | of selected property:  |            |        | ∧ Import |
|         |                        |            |        | Export   |
|         |                        |            |        |          |
|         |                        |            |        |          |
|         |                        |            |        | J        |

Click "Add..." and add new property with the "Timecode" property type.

| Add "Timecode" additional p    | property<br>letters, digits and without gap | ×           |
|--------------------------------|---------------------------------------------|-------------|
| MovieTitlesStart               | ietters, oigits and without gap             | s)          |
| Default                        |                                             |             |
| Name:                          | Start of titles                             |             |
| Description:                   | Start of final movie titles                 |             |
|                                |                                             |             |
| Languages                      |                                             |             |
| Language                       | Name                                        | Description |
|                                |                                             |             |
|                                |                                             |             |
|                                | Add                                         | Edit Delete |
| Default value (0.00 to 10.00 s | ec):                                        |             |
|                                |                                             | OK Cancel   |

Fill the "Name in SLIni file" field in by MovieTitlesStart. Specify "Default" in English or in Latin (transliteration). "Name" (short name of property that is displayed in TrimEditor) is "Start of titles". "Description" (extended property name that is displayed in TrimEditor) is "Start of final movie titles".

The TrimEditor program adds the Custom prefix itself automatically.

| MovieTi        | itlesStart                                                                                                    |
|----------------|----------------------------------------------------------------------------------------------------|
| Default        |                                                                                                    |
| A              | dd not default language values X                                                                                             |
| Langu;<br>Lang | Russian (Russia), русский       ✓         Name:       Start of titles         Description:       Start of final movie titles |
|                | OK Cancel<br>Add Edit Delete                                                                                                 |

Click "OK", new property is added.

| SLIniExtensionsEditor                                          |          |   |   | _ |        | Х |
|----------------------------------------------------------------|----------|---|---|---|--------|---|
| List of additional properties                                  |          |   |   |   |        |   |
| Name                                                           | Туре     |   |   |   | Add    |   |
| MovieTitlesStart                                               | Timecode |   |   |   | Edit   |   |
|                                                                |          |   |   |   | Delete |   |
|                                                                |          |   |   |   | Delete |   |
|                                                                |          |   | _ |   |        |   |
|                                                                |          |   |   |   |        |   |
|                                                                |          |   |   |   |        |   |
|                                                                |          |   | _ |   |        |   |
|                                                                |          |   |   |   |        |   |
|                                                                |          |   |   |   |        |   |
|                                                                |          |   |   |   |        |   |
| Description of selected property:                              |          |   |   |   |        |   |
| Type: Timecode<br>Property Name for SLIni file: MovieTit       | lesStart |   | ^ |   | Import |   |
| Default language<br>Name: Start of titles                      |          |   |   |   | Export |   |
| Description: Start of final movie<br>Russian (Russia), русский | titles   |   |   |   |        |   |
| Name: Start of titles                                          |          |   |   |   |        |   |
| Description: Start of final movie                              | titles   |   | ~ |   |        |   |
| <                                                              |          | 1 | > |   |        |   |
|                                                                |          |   |   |   | Exit   | t |

## **Description of script**

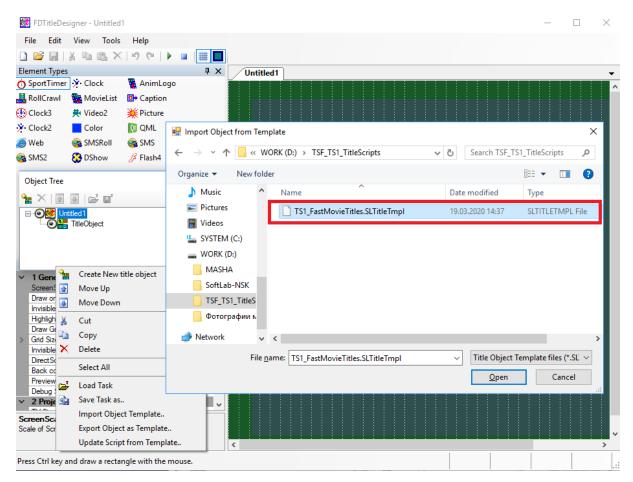

Run the FDTitleDesigner program. Select the "Import Object Template.." option and add the TS1\_FastMovieTitles script. The script can be added to both a new and an existing title project.

| 🛃 FDTitleDesigner - Untit | led1         |                              |
|---------------------------|--------------|------------------------------|
| File Edit View To         | ols Help     |                              |
| 🗋 🚰 🖬   X 🖬 🛍             | ×∣∽ ୯∣▶ ∎∣∰  |                              |
| Element Types             |              | X Untitled1                  |
| 🗑 SportTimer 🎽 Clock      | 🙀 AnimLogo   | TS1_FastMovieTitles.Preview1 |
| 📇 RollCrawl 🛛 🎇 MovieLi   | st 🚯 Caption |                              |
| 🛞 Clock3 💫 🚆 Video2       | 💥 Picture    |                              |
| Clock2 Color              | 🚺 QML        |                              |
| 🎒 Web 🛛 🚳 SMSRoll         | I 🚳 SMS      |                              |
| 🚳 SMS2 🛛 🚷 DShow          | 🖋 Flash4     |                              |
|                           |              |                              |
| List of licenses.         |              | ×                            |
| 1                         |              | ОК                           |
| Real Z order              | 0            |                              |
| Chief Element             | None         |                              |

Message stating that you need a corresponding license appears.

**Important!** This informational message appears in the FDTitleDesigner program always regardless of presence/absence of script license.

| 👹 FDTitleDesigner - Untitled1 *                                          |                              |      | _        | o x         |
|--------------------------------------------------------------------------|------------------------------|------|----------|-------------|
| <u>F</u> ile <u>E</u> dit <u>V</u> iew <u>T</u> ools <u>H</u> elp        |                              |      |          |             |
| □ 📽 🔲 🗶 🛍 🗶 🔊 (*   ▶ 🖬 🔳                                                 |                              |      |          |             |
| Element Types 4 X                                                        |                              |      |          |             |
| 🗑 SportTimer 🔆 Clock 🏽 🕷 AnimLogo                                        |                              | <br> |          |             |
| RollCrawl MovieList Dr Caption                                           | TS1_FastMovieTitles.Preview0 |      |          | <b>^</b>    |
|                                                                          |                              |      |          |             |
| 🛞 Clock3 🐥 Video2 💥 Picture                                              |                              |      |          |             |
| 🔆 Clock2 🗧 Color 🔃 QML                                                   |                              |      |          |             |
| 🥌 Web 🛛 🍓 SMSRoll 🛛 🍓 SMS                                                |                              |      |          |             |
| 🚳 SMS2 🛛 😵 DShow 🔗 Flash4                                                |                              |      |          |             |
|                                                                          |                              |      |          |             |
| Object Tree 4 ×                                                          |                              |      |          |             |
| 9 × 1 3 9   2 □ 1<br>□-⊙ Untitled1 ^                                     |                              |      |          |             |
| TS1_FastMovie Titles     Main     Preview0     Preview1     Ttles0     V |                              |      |          |             |
| Properties 🛛 🖡 🗙                                                         |                              |      |          |             |
| ∼ 1 General ^                                                            |                              |      |          |             |
| Type AnimLogo Name Preview0                                              |                              |      |          |             |
| Location 0. 0                                                            |                              |      |          |             |
| > Size 720, 424                                                          |                              |      |          |             |
| Z Order 0                                                                |                              |      |          |             |
| Assigned Z Order 3                                                       |                              |      |          |             |
| Alpha 255                                                                | TS1_FastMovieTitles.Titles0  |      |          |             |
| Enable Loaging No Y                                                      |                              |      |          |             |
|                                                                          |                              |      |          |             |
|                                                                          |                              |      |          | ×           |
|                                                                          | <                            |      |          | >           |
| Press Ctrl key and draw a rectangle with the mouse.                      |                              | 0, 0 | 720, 424 | 720x424 .:: |

Customize the script.

Title elements:

• Main is official element, requires no adjustment.

• "Titles0"/"Titles 1" are title elements of "AnimLogo" designed to display a fragment with final titles of movie at a high speed. Use the "Titles0" element to adjust size and position on the screen. Specified parameters are transferred to "Titles 1" automatically.

• "Preview0"/"Preview 1"are title elements of "AnimLogo" designed to display the last minutes of movie at a normal speed. Use the "Preview0" element to adjust size and position on the screen. Specified parameters are transferred to "Preview 1" automatically.

Script parameters:

• "Scroll speed" is speed of scrolling titles in percent. Valid values are from 100 (normal speed) to 400 (4x fast scrolling). Default value is 150. The script itself calculates position in video from which you want to start the accelerated display of movie final titles via this parameter.

• "SLIni key" is name of parameter used to indicate start time of final titles in the \* .SLIni file. Custom.MovieTitlesStart is by default.

## How to work with the script

Script can be debugged in the OnAir program only. For this you can use a special mode of operation, i.e. "without board and license".

| <b>Q</b> 2    | #1: | FDOnAir   | 2.5.6            |                     |   |               |         |   |             |        |            |
|---------------|-----|-----------|------------------|---------------------|---|---------------|---------|---|-------------|--------|------------|
|               | Ş   | Split m   | ovie             |                     |   |               |         | — |             | ×      |            |
|               |     | Set ad in | sertion number   | <b>-</b> 6 <b>+</b> |   |               |         |   |             |        | F8 (       |
| <b>0</b>      | Co  | omment    | for movie parts  | ✓                   |   |               |         |   | Apply       | /      |            |
|               | Co  | omment    | for ad insertion | ✓                   |   |               |         |   | Apply       | /      | FastMo     |
|               |     | Comr      | nents as blocks  |                     |   |               |         |   |             |        | 00:0       |
|               |     |           | Start            | Length              |   |               | Comment |   |             |        | 00.0       |
|               | 1   |           |                  |                     |   | Part 1        |         |   |             | 1      |            |
|               |     |           | 00:00:00.00      | 00:06:29.70         |   | Clip_TSF1.mp4 |         |   |             |        |            |
| 14            |     |           |                  |                     |   | Insertion 1   |         |   |             |        |            |
|               | 2   |           |                  |                     | _ | Part 2        |         |   |             |        | st fram    |
|               |     |           | 00:06:29.70      | 00:06:29.70         |   | Clip_TSF1.mp4 |         |   |             |        | st fram    |
| $\Rightarrow$ |     |           |                  |                     |   | Insertion 2   |         |   |             |        |            |
| •             | 3   |           |                  |                     |   | Part 3        |         |   |             |        |            |
|               |     |           | 00:12:59.40      | 00:06:29.70         |   | Clip_TSF1.mp4 |         |   |             |        |            |
| Þ             |     |           |                  |                     |   | Insertion 3   |         |   |             | -      |            |
| Þ             | -   |           |                  |                     |   | D+ 4          | Ok      |   | Cance       | 4      | -          |
|               | K   | EADY      | 0:09:57.82       | 00:45:27.92         | _ |               |         |   |             |        |            |
|               |     | 1         | 6:55:25.74       | =00:45:27.92        |   |               |         |   | Folder      | D:\WC  |            |
|               |     |           |                  |                     |   |               |         |   | File filter | All Mo | ovie files |
|               |     |           |                  |                     |   |               | 🔥 🕑 🛍   |   | Color       | ₩ E    | xample     |

For example, using the "Split Movie" command one of the methods can be used to divide movie into fragments for inserting advertising between them if necessary.

Important! Title object with the TS1\_FastMovieTitles script must be included for display either by a command from schedule or by clicking on the corresponding "title" button.

| 🔹 Trim Editor - Cl                                                                                                    | lip_TSF1.mp4; FFMp                                                                                  | eg; Video: 640x36              | 0x25.000; Audi                   | io: 2 channe | el(s —                                                                                                    |                                                                                                    | ( )≣* |
|----------------------------------------------------------------------------------------------------|----------------------------------------------------------------------------------------------------|--------------------------------|----------------------------------|--------------|----------------------------------------------------------------------------------------------------|----------------------------------------------------------------------------------------------------|-------|
| Congress and the second second |                                                                                                    |                                |                                  |              | 14 417<br>1960<br>1960<br>1970<br>1970 | Кана<br>Кана<br>Кана<br>Кана<br>Кана<br>Кана<br>Кана<br>Кана                                                                                                    |       |
| Санария<br>аления<br>протокология<br>16:45:20.01<br>00:44:47.07                                                                                                    |                                                                                                    | (ромов Дмитри<br>Ольга Наталия | назаров<br>житкова               |              | -12<br>-12<br>-12<br>-12<br>-12<br>-12<br>-12<br>-12<br>-12<br>-12                                                                                                    | ника<br>нализирания<br>нализирания<br>нализирани | _Fas  |
| <b>16:45:20.11</b><br>00:44:47.17                                                                                                    |                                                                                                    | 6:45:20.<br>44:48              |                                  |              | 8 분은 분                                                                                                    | <b>16:45:21.0</b><br>00:44:48.12                                                                                                    | 1st f |
|                                                                                                    | artystyn tyn tyn annan ar a'n a gan a ganta far aga<br>Priystyn tyn tyn tyn tyn tyn tyn tyn tyn tyn |                                | (per plateres)<br>(per plateres) |              |                                                                                                    | Autoro <mark>a () () (</mark> )<br>Autoroa () () () () () () (                                                                                                    |       |
| Duration                                                                                                    |                                                                                                    |                                |                                  |              | Show                                                                                                    |                                                                                                    | ₩.    |
| Clip: 00:05:<br>Total: 00:45:                                                                                                    | UNN                                                                                                 |                                |                                  |              | Both fields                                                                                                    | ~                                                                                                    | ORK   |
|                                                                                                    | Mark 1                                                                                              | in 🔊                           | Mark                             | Out          | 1 - rus - Russ                                                                                                    | sian 🗸                                                                                                    | ovie  |
| Reset F                                                                                                    | Preview 00:3                                                                                        | 38:58.05                       | 00:                              | 44:48.02     | Page size                                                                                                    |                                                                                                    | Exam  |
| Consider the Targ<br>Target Size: 720x576<br>Aspect Ratio: 4/3 (76                                                                                                    | fps: 25.000                                                                                         | 1                              | 1                                | <b>M</b>     | 10 frames                                                                                                    | : ~                                                                                                    |       |
| Settings                                                                                                    | Properties                                                                                          |                                |                                  |              | ОК                                                                                                    | Cancel                                                                                                    |       |
| 16:4                                                                                                    | 0:21.49                                                                                             | :29.70                         | T                                | <b>a</b> ^   | 1/                                                                                                    |                                                                                                    |       |

Run TrimEditor for the last part of movie where final titles with acceleration are needed to be displayed.

Find a position where final titles of movie starts.

Set MarkOut for this position. According to mechanism of the script work movie itself should be finished here.

| 🔹 Trim Editor - C                                                                              | lip_TSF1.mp4; FFMpeg; Video: 640               | 360x25.000; Audio: 2 channe | el(s — 🗆 🗙                                                  |
|------------------------------------------------------------------------------------------------|------------------------------------------------|-----------------------------|-------------------------------------------------------------|
| Congred & differ<br>instruction<br>instruction<br>instructions<br>instructions<br>16:34:447.06 | Movie properties                               |                             | ×<br>16:34:49.16                                            |
| 00:44:45.01                                                                                    | Information Edit SLI i Additional              |                             | 00:44:47.11                                                 |
| 0.17,60.                                                                                       | Additional properties                          |                             | A 1710                                                      |
| Corregers & 2000.<br>naptur entroped<br>year partine and read                                  | Age category:                                  |                             | Congres & aller<br>Hapter pursition<br>year pursting a sead |
| <b>16:34:47.16</b><br>00:44:45.11                                                              | Program name:                                  |                             | <b>16:34:49.06</b><br>00:44:47.01                           |
| 11,50                                                                                          | Property                                       | Value                       | 1100                                                        |
| Congent & JUNO.<br>In apple investment                                                         | Сгор                                           | 0                           | Congress & stars                                            |
| happer paid need .                                                                             | Black Stripes                                  | 50                          | your persons a                                              |
| 16:34:48.01                                                                                    | ✓ Start of titles                              | 00:44:46.06                 |                                                             |
| 00:44:45.21                                                                                    |                                                |                             | 00:44:46.16                                                 |
|                                                                                                |                                                |                             | 1.0                                                         |
|                                                                                                |                                                |                             |                                                             |
|                                                                                                |                                                |                             |                                                             |
| Duration                                                                                       |                                                |                             |                                                             |
| Clip: 00:4                                                                                     | Start of titles<br>Start of final movie titles |                             | s v                                                         |
| Total: 00:4                                                                                    | Press '' button to set the time fro            | om current position.        | lussian V                                                   |
| OnAir time: 15                                                                                 |                                                |                             |                                                             |
| Reset                                                                                          |                                                |                             | size                                                        |
| Consider the Ta                                                                                | Reset OK                                       | Cancel A                    | pply mes ~                                                  |
| Target Size: 720x576                                                                           |                                                | <u>₹</u> <u></u>            |                                                             |
| Aspect Ratio: 4/3 (76                                                                          | 58/576)                                        |                             |                                                             |
| Settings                                                                                       | Properties                                     |                             | OK Cancel                                                   |

Click the "Properties ..." button with no change of position in movie. Pass to the "Additional" tab. Enable use of the "Start of titles" property. Then click the "..." button.

| 🔹 Trim Editor - C                                                                                                    | lip_TSF1.mp4; FFMpeg; Video: 640x360x25.000; Audio: 2 cł                              | nannel(s                    | $ \Box$ $\times$                                                                     |
|----------------------------------------------------------------------------------------------------|---------------------------------------------------------------------------------------|-----------------------------|--------------------------------------------------------------------------------------|
| Congres & dDSC.<br>In april: constraints<br>upor publications                                                                                                    | Movie properties                                                                      | -14 <u>89</u> +5<br>2 17 11 | Constant & alarti<br>Constant paratypes<br>name paratypes<br>spar paratypes<br>areas |
| <b>16:34:47.06</b><br>00:44:45.01                                                                                                    | Information Edit SLIni Additional                                                     |                             | <b>16:34:49.16</b><br>00:44:47.11                                                    |
| E 2000.                                                                                                    | Additional properties                                                                 |                             | R 2000.                                                                              |
| Congres & 2000.<br>August Analysis<br>year particular                                                                                                    | Age category:                                                                         |                             | Congres & allow<br>napre unargen<br>year pushers                                     |
| 16:34:47.16<br>00:44:45.11                                                                                                    | Program name:                                                                         |                             | 16:34:49.06<br>00:44:47.01                                                           |
|                                                                                                    | Property Value                                                                        |                             |                                                                                      |
| Congent & JUSO.<br>Napole superinger<br>Napole seat new seat                                                                                                    | Crop 0                                                                                |                             | Caregord & allow<br>happen announce                                                  |
| happe point mail                                                                                                    | Black Stripes 50                                                                      |                             | happen personal areas                                                                |
| <b>16:34:48.01</b><br>00:44:45.21                                                                                                    | ✓ Start of titles 00:44:46.06<br>Set time ×                                           |                             | <b>16:34:48.21</b><br>00:44:46.16                                                    |
| and this fifth to provide the provident of the providence of the providence of the p | Set time from current position?                                                       |                             | 1.0                                                                                  |
|                                                                                                    | Yes No                                                                                |                             |                                                                                      |
| Duration<br>Clip: 00:4                                                                                                    | Stan or titles                                                                        |                             |                                                                                      |
| Total: 00:4                                                                                                    | Start of final movie titles<br>Press '' button to set the time from current position. |                             | s ~<br>Russian ~                                                                     |
| OnAir time: 15                                                                                                    |                                                                                       |                             |                                                                                      |
| Reset                                                                                                    |                                                                                       |                             | size                                                                                 |
| Consider the Ta                                                                                                    | Reset OK Cancel                                                                       | Apply                       | mes 🗸                                                                                |
| Target Size: 720x576<br>Aspect Ratio: 4/3 (76                                                                                                    |                                                                                       |                             |                                                                                      |
| Settings                                                                                                    | Properties                                                                            | OK                          | Cancel                                                                               |

| 🗟 Trim Editor - (                                                                          | Clip_TSF1.mp4; FFMpeg; Video: 6                                                   | 40x360x25.000; Audio: 2 cl      | hannel(s                         | – 🗆 X                                                             |
|--------------------------------------------------------------------------------------------|-----------------------------------------------------------------------------------|---------------------------------|----------------------------------|-------------------------------------------------------------------|
| Congrest & disco<br>Paper Suntyper<br>aper padaration<br>16:34:47.06<br>00:44:45.01        | Movie properties<br>Information Edit SLIni Addition                               | al                              | -14 <b>24</b> +5<br>-17 <b>1</b> | <b>16:34:49.16</b><br>00:44:47.11                                 |
| Congres & aller<br>apple compare<br>upper para and<br>16:345:47.16<br>00:44:45.11          | Additional properties Age category: Program name:                                 | ~                               |                                  | <b>16:34:49.06</b><br>00:44:47.01                                 |
| Congrest & differ<br>mapping and marked<br>inter particular<br>16:34:548.01<br>00:44:45.21 | Property Crop Black Stripes Start of titles                                       | Value<br>0<br>50<br>00:44:22.10 |                                  | Cregar & diffe<br>Party Particular<br>16:34:248.21<br>00:44:46.16 |
|                                                                                            |                                                                                   |                                 |                                  |                                                                   |
| Duration<br>Clip: 00:4<br>Total: 00:4<br>OnAir time: 15                                    | Start of titles<br>Start of final movie titles<br>Press '' button to set the time | from current position.          |                                  | s ~<br>Tussian ~                                                  |
| Reset                                                                                      | 76 fps: 25.000                                                                    | OK Cancel                       | Apply                            | size<br>mes V                                                     |
| Settings                                                                                   | Properties                                                                        |                                 | ОК                               | Cancel                                                            |

Agree with setting time from the current position.

Position when movie final titles start is specified. All necessary information for work of the TS1\_FastMovieTitles script is prepared.

| Ĺ          | Clip_TSF1 - Notepad                 |              |                 |              |              |   |  |
|------------|-------------------------------------|--------------|-----------------|--------------|--------------|---|--|
| <u>F</u> i | le                                  | <u>E</u> dit | F <u>o</u> rmat | <u>V</u> iew | <u>H</u> elp |   |  |
| Cu         | Custom.MovieTitlesStart=2686.240000 |              |                 |              |              | 0 |  |
|            |                                     |              |                 |              |              |   |  |

An auxiliary SLIni file with corresponding field is generated next to video file. The value is recorded in the form of seconds with a fractional part.